Module-3

## MS.Viji Viswanathan, Department of Computer Science

# Introduction:

Google Docs is a word processor included as part of a free, web-based Google Docs suite offered by Google within its Google Drive service. Google Docs is available as a web application; mobile app for Android, iOS, Windows, BlackBerry; and as a desktop application on Google's Chrome OS. The app is compatible with Microsoft Office file formats

## For Creating a file in google docs

- The first thing you needed is a google account.
- You can create a document file from google drive also.
- If you are creating a document in your smart phone, then it automatically saved in google drive.
- When try to create a file then it asks for two options
  - o Blank document
  - From template document.

#### **Using templates**

A template is a pre-designed file you can use to quickly create new documents. Templates often include custom formatting and designs, so they can save you a lot of time and effort when starting a new project. Most templates are designed to help you create specific types of files. For instance, you could use a template to quickly create a resume or newsletter.

<section-header><section-header><section-header><section-header><section-header>

#### Lorem ipsum dolor sit

Lorem ipsum dolor sit amet, consectetuer adipiscing elit, sed diam nonummy nibi euismod tincidunt ut laoreet dolore magna aliquam erat volutpat. Ut wisi enim ad minim veniam, quis nostrud exerci tation ullamcorper suscipit lobortis nisi ut aliquip ex ea commodo consequat.

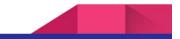

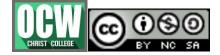

#### Chapter- FOUNDATION COURSE

Module-3

## MS.Viji Viswanathan, Department of Computer Science

You can find a wide selection of templates in the Template Gallery. For this reason, we recommend using templates made by Google, which tend to be of higher quality than user-submitted templates.

## To use an official Google template:

• Navigate to the template gallery.

| Template gallery             |                                                                                                    |                                                                                                    |                                                                                                    |                                                                                                    |                                                                                                    |
|------------------------------|----------------------------------------------------------------------------------------------------|----------------------------------------------------------------------------------------------------|----------------------------------------------------------------------------------------------------|----------------------------------------------------------------------------------------------------|----------------------------------------------------------------------------------------------------|
| Recent                       | ly used                                                                                                    |                                                                                                    |                                                                                                    |                                                                                                    |                                                                                                    |
| Blank                        |                                                                                                    | And and a second second    | Your Name<br>International States of the States of the State                                                                                                    |                                                                                                    |                                                                                                    |
|                              |                                                                                                    | eometric                                                                                                    | Serif                                                                                                    | Coral                                                                                                    | Spearmint                                                                                                    |
| Resun                        | nes                                                                                                    |                                                                                                    |                                                                                                    |                                                                                                    |                                                                                                    |
| Your<br>Name<br>Could Street | The Area<br>E-D-Man<br>House the                                                                                                    | Your Name                                                                                                    |                                                                                                    | File Tana Tagan<br>Ing Tana Tagan<br>Ing Tana Tagan<br>Ing Tana Tana                                                                                                    | Your Name<br>Insure Brane<br>Manual Anno                                                                                                    |
|                              | and the second second second                                                                                                    | Trangenty, Location - art from                                                                                                    |                                                                                                    | Allen<br>Andre and Allen and Allen Allen and Allen and Allen and Allen                                                                                                    | the second second secon |
| Terrent                      | Tagan Man, 10 Ta                                                                                                    | internet and internet and inter    | And the second state                                                                                                    | Prosteriore                                                                                                    | Manual<br>And and the contraction descended at the second                                                                                                    |
|                              | And the status and an and a status and a status and a sta  | Maria de antes en entre entre de antes<br>entre entre ent | Alexa a service<br>Marcological and a service<br>to the service of the service<br>Marcological and the service<br>Marcological and the | The second second secon | Extended Extended and an information Extended and an information ended and an information ended and an information Extended and an information ended and an information ended and an information ended and an information ended and an information ended and an information                                                                                                    |
| Former                       | Next Rescription<br>The set of the set of the | March and a start of starts of starts of start    |                                                                                                    | Annu marks () () () () () () () () () () () () ()                                                                                                    | Example of the second second sec      |

• When you've found a template you want to use, click the template to select it Template gallery

| Nor     Normalization       Second Second                                                                   |        |   | With the second second secon | Verweisen<br>Weisen<br>Wei |
|----------------------------------------------------------------------------------------------------|--------|---|----------------------------------------------------------------------------------------------------|----------------------------------------------------------------------------------------------------|
|                                                                                                    |        |   | Linking Name (and the Paper)<br>participant faith faith constraint difficulty of an interview of the faith faith faith of the Paper<br>interview.                                                                                                    | Electronic<br>Marcolastications from the second second                                                                                                    |
|                                                                                                    | Im     |   | terate<br>Antonio de la constitución<br>Antonio de la constitución<br>Antonio de la constitución                                                                                                    | ster annue fondus e lanara stans<br>Annues<br>Inner para de la esta suranza annues para<br>Inner para de la esta suranza de la esta suranza de la esta de la esta<br>Inner para de la esta de la esta de la esta de la esta de la esta de la esta de la esta de la esta de la esta de                                                                                                    |
| Resume                                                                                                    | Resume | R | esume                                                                                                    | Resume                                                                                                    |
| Swiss                                                                                                    | Serif  | C | oral                                                                                                    | Spearmint                                                                                                    |
| The second second secon |        |   |                                                                                                    |                                                                                                    |

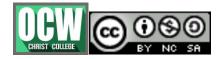

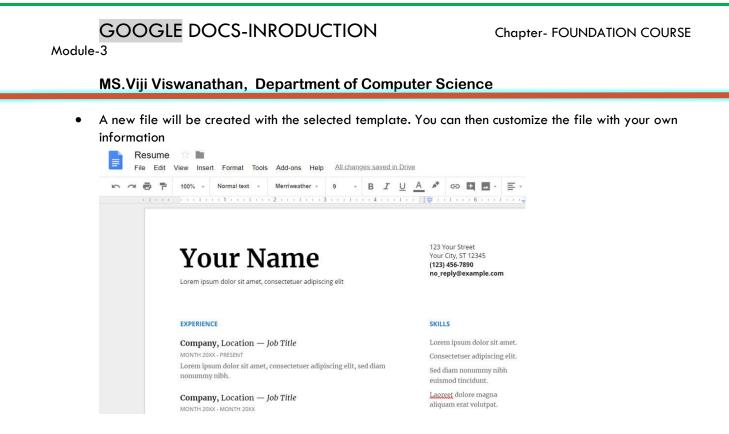

## **Using Blank Document**

- Open Google Docs, and create a new blank file.
- Change the document title from Untitled Document to Practice Document.

#### **Page setup options**

When you first create a Google document, you may want to change page setup options like page orientation, margins, or paper size, depending on the type of document you are creating. You can access these options by clicking Page setup in the File menu.

| =   | Thank You Letter      |                        |
|-----|-----------------------|------------------------|
|     | Share                 |                        |
|     | New                   | +                      |
|     | Open                  | HO HE O                |
|     | Rename<br>Make a copy |                        |
|     | Organize              |                        |
|     | Move to trash         |                        |
|     | See revision history  | 第+Option+Shift+H       |
|     | See new changes       |                        |
|     | Language              | ►                      |
|     | Download as           | ►                      |
|     | Publish to the web    |                        |
|     | Email collaborators   |                        |
|     |                       |                        |
|     | Page setup            |                        |
|     | Print preview         | ЖР                     |
|     |                       |                        |
|     |                       | 000                    |
|     | (cc)                  | $\Theta \Theta \Theta$ |
| CHR | ST COLLEGE            | BY NC SA               |

Module-3

#### MS.Viji Viswanathan, Department of Computer Science

In the Page setup dialog, you can customize several options:

Page orientation is whether your page is oriented in portrait or landscape format. Landscape format means the page is oriented horizontally, while portrait format means it is oriented vertically.

| Top 1    |
|----------|
|          |
| Bottom 1 |
| Left 1   |
| Right 1  |
|          |

Page margins are the gaps between the body of the document and the edge of the page.

| Page setup            |                  |
|-----------------------|------------------|
| Orientation           | Margins (inches) |
| Portrait  Landscape   | Top 1            |
| Paper size            | Bottom 1         |
| Letter (8.5" x 11") ≑ | Left 0.75        |
| Page color            | Right 0.75 ⊥     |
| OK Cancel             | Set as default   |

Paper size lets you change the dimensions of the page. This is particularly useful if you are printing the document on a custom paper size.

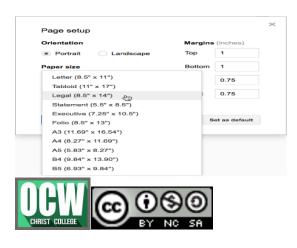

#### Chapter- FOUNDATION COURSE

# **GOOGLE DOCS-INRODUCTION**

Module-3

#### MS.Viji Viswanathan, Department of Computer Science

Page color is the background color of the document. This may be useful as a decorative option if you plan on publishing your document on the Web.

|              |                  | × |
|--------------|------------------|---|
|              | Margins (inches) |   |
| light blue 2 | Top 1            |   |
|              | Bottom 1         |   |
| Custom       | Left 0.75        |   |
|              | Right 0.75       |   |
|              |                  |   |
| OK Cancel    | Set as default   |   |

## To insert text:

Locate the insertion point, which is a blinking vertical line. In a blank document, this will be near the top-left corner of the page. If the document already has text, you can click in different parts of the document to move the insertion point.

When you begin typing, the text will appear next to the insertion point.

April 27, 2016

#### To select text:

Before you can move or format text, you'll need to select it. To do this, click and drag your mouse over the text, then release the mouse. A highlighted box will appear over the selected text.

Your donation will help us to reach this year's fundraising goal of \$10,000 to help support and increase technology resources at Lakestone Montessori. As you may know, with the recent budget cutbacks in education funding, this annual fundraiser is one of our most important events of the school year. In addition to replacing aging computer equipment, we would like to purchase 10 Apple iPads to help support the use of technology in expanding and exploring lesson content.

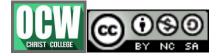

Module-3

#### MS.Viji Viswanathan, Department of Computer Science

#### Copying, cutting, and pasting text

Typically, the copy, cut, and paste commands are found in the Edit menu of many word processing applications. However, Google Docs uses keyboard shortcuts—or a combination of keys—to perform these commands. If you try to select copy, cut, or paste from the Edit menu in Google Docs, Google reminds you to use keyboard shortcuts.

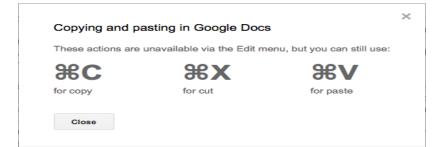

## To insert special characters:

Google Docs offers a large collection of special characters. They are useful when writing equations, and they can serve as decorative accents as well.

Place the insertion point where you want to insert a special character.

Click Insert, then select Special characters.

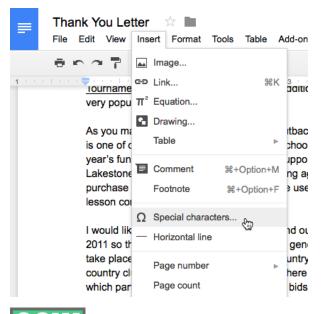

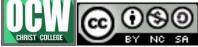

Chapter- FOUNDATION COURSE

Module-3

# MS.Viji Viswanathan, Department of Computer Science

The Insert Special Characters dialog box will appear.

| Sy       | mbo | \$ ا     | A  | rrow | s 🌲 |          |   |    |           |                                              |
|----------|-----|----------|----|------|-----|----------|---|----|-----------|----------------------------------------------|
| -        | t   | <b>→</b> | Ļ  | ↔    | \$  | Κ.       | 1 | 7  | 1         | Q Search by keyword (e.g. arrow) or codepoir |
| **       |     |          | ~  | -    | ÷   | -        | ŧ |    |           |                                              |
| ++       | t   |          | I  | 1    | ب   | 4        |   | ٩. | **        |                                              |
| •••      | ų   | ٩        | +  | J.   | ц   | 7        | ┙ | ÷  | 4         | 1                                            |
| ۲.       | 5   | J        | υ  | -    | -   | 1        | 1 | _  | -         |                                              |
| L        | 4   | ₽        | 1↓ | ⇔    | ŧ   | tt       | ≓ | ц  | <b>\$</b> | 1                                            |
| ≓        | *   | 60       | 40 | ⇐    | t   | ⇒        | L | ⇔  | \$        | Draw a symbol here                           |
| 4        |     | \$       | ł  | +    | +   | -        | - | ŧ  | ŧ         | I Diawa Symbol holo                          |
| <b></b>  | t   | •        | Ļ  | ₩-   | -+I | <u>~</u> | ⇧ | >  | Ļ         | 1                                            |
| 企        | î   | î        | î  | t    | î   | ⊨        | ĸ | ы  | 8         |                                              |
| -01      | 1t  | ∃        | +- | -++  |     |          |   |    | +         | 1                                            |
| <b>→</b> |     | +        | +  | ÷    | Ð   | ÷        | Ť | ÷  | I         | 1                                            |

# Spell check and suggested spelling

By default, Google Docs will automatically check for misspelled words and make suggested spellings. Words with spelling suggestions are underlined in red.

funding, this annual <u>funraiser</u> ation will help us to reach this technology resources at

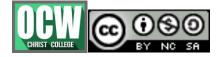

Module-3

#### MS.Viji Viswanathan, Department of Computer Science

# To use suggested spelling:

Right-click an underlined word. A drop-down menu with suggested spellings for the misspelled word will appear. Select the correct spelling from the list.

| funding, this annual funraiser<br>ation will help us to reach th | Did you mean:                |                  |
|------------------------------------------------------------------|------------------------------|------------------|
| technology resources at<br>aquipment, we would like to           | fundraiser                   |                  |
| in expanding and exploring                                       | Always correct to "fundraise | er"              |
|                                                                  | Add to personal dictionary   |                  |
| ollowed by dinner on May 10                                      | Ignore all                   |                  |
| an will fall any at 0.00 and in the                              | Cut                          | ЖX               |
| d then recognition of our                                        | Сору                         | жс               |
| tion winners will take place                                     | Paste                        | жv               |
| Warblers, will perform a sor $l_{\mathbb{A}}^{n}$                | Paste without formatting     | 策+Shift+V        |
| onation. Please feel free to                                     | Research 'funraiser'         | ೫+Option+Shift+I |
| ormation about our tournam                                       | Define 'funraiser'           | ∺+Shift+Y        |

# The Toolbar Shortcut menu

Google Docs offers a variety of text formatting options you can use to modify the look and feel of your document. These options are located in the Toolbar Shortcut menu. In the next few pages, you'll learn how these options can help enhance your document's appearance.

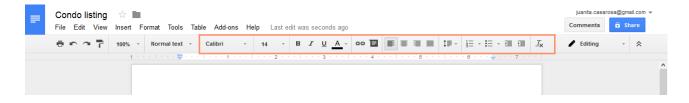

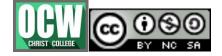

Chapter- FOUNDATION COURSE

Module-3

## MS.Viji Viswanathan, Department of Computer Science

#### To change the font:

Select the text you want to modify.

# For Rent 1488 Villa Piña Way #201]

2 bed 1.5 bath 900ft<sup>2</sup> \$1,550 per month Spanish-style condo in great location Won't last! Available June 1

Contact Claire Vasquez @ (double-check cell #)

Click the Font box from the toolbar. A drop-down menu of fonts appears. The name of each font has been formatted to look like the style it describes.

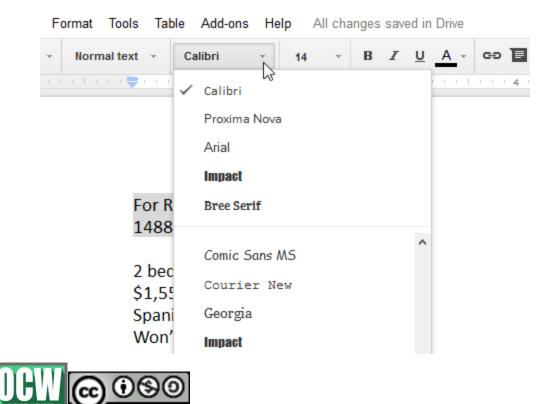

Module-3

#### MS.Viji Viswanathan, Department of Computer Science

Select the font you want to use. In our example, we'll select the Roboto font.

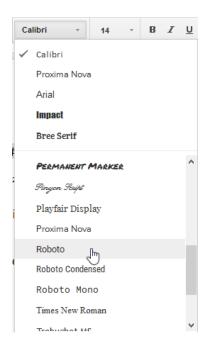

The selected text will change to the new font.

For Rent 1488 Villa Piña Way #201

2 bed 1.5 bath 900ft<sup>2</sup> \$1,550 per month Spanish-style condo in great location Won't last! Available June 1

Contact Claire Vasquez @ (double-check cell #)

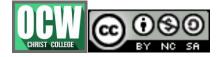

Module-3

## MS.Viji Viswanathan, Department of Computer Science

## To use the bold, italic, and underline buttons:

- Select the text you want to modify.
- Click the bold (B), italic (I), or underline (U) button from the shortcut toolbar.

| ible Add-ons | Help | All char | nges sav   | ed in | Drive |       |   |
|--------------|------|----------|------------|-------|-------|-------|---|
| Roboto Co    | - 20 | Ŧ        | BZ         | U     | A -   | eə T  |   |
| 2            | 3    | Bold     | I (Ctrl+B) | 1 1   | 1.0.0 | 5 ' ' | 1 |

# ABOUT VILLA PIÑA

- To change text alignment:
- There are four alignment buttons in Google Docs.

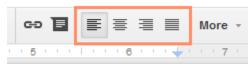

- The alignment buttons
- Left align: Aligns all selected text to the left margin
- Center align: Aligns text an equal distance from the left and right margins
- Right align: Aligns all selected text to the right margin
- Justify: Text is equal on both sides and lines up equally to the right and left margins; many newspapers and magazines use full justification

# Line and paragraph spacing

In Google Docs, line spacing is measured in lines. For example, when text is double spaced, the line spacing is two lines high. You can reduce the line spacing to fit more lines on the page, or you can increase it to improve readability.

To format line spacing:

Select the text you want to format.

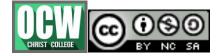

Chapter- FOUNDATION COURSE

Module-3

### MS.Viji Viswanathan, Department of Computer Science

Click the Line spacing button, then select the desired line spacing option from the drop-down menu. You can also click Custom spacing to fine tune the spacing.

Click the Insert link button, or right-click the selected text and click Link.

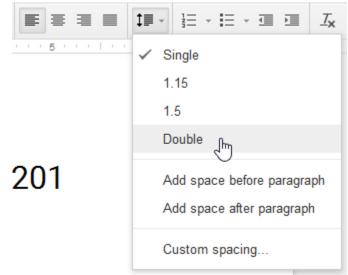

# **Hyperlinks**

A hyperlink is a link to a web address (or URL). If you want to include a web address in your Google document, you can format it as a hyperlink for someone to click. The hyperlink will then open the webpage in a new browser window.

To insert a hyperlink:

Hyperlinks have two basic parts: the address (URL) of the webpage and the display text. For example, the address could be http://www.apple.com/ipad and the display text could be Apple iPad. When you're creating a hyperlink in Google Docs, you'll be able to choose both the address and the display text.

Select the text you want to make a hyperlink.

Selecting text to hyperlink

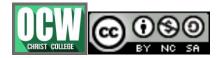

Chapter- FOUNDATION COURSE

Module-3

## MS.Viji Viswanathan, Department of Computer Science

Private but centrally located, historic Villa Piña is just moments from fine dining, shopping, and public transportation. Enjoy the best of both worlds at Villa Piña—the beauty of nature and the culture of a vibrant neighborhood.

> For more information, visit us online: www.villapinacondos.com

Click the Insert link button, or right-click the selected text and click Link.

All changes saved in Drive

|   | , |   |   | B |   | I | • | U  | A   | Ť   | eə   |        |     |    |   | ł | Ē | 111 |   |   |   |   |
|---|---|---|---|---|---|---|---|----|-----|-----|------|--------|-----|----|---|---|---|-----|---|---|---|---|
| 1 | I | I | 1 | 1 | 3 | 1 | 1 | I. | Ins | ert | link | . (Ctr | 1+K | () | 1 | 5 | 1 | 1   | 1 | I | 1 | 1 |

The Edit Link dialog box will appear. In the Text field, the selected text will appear. You can modify this text if you want.

Type the address you want to link to in the Link field. Google Docs may automatically fill in this field if the text you've selected looks like a URL.

Private but centrally located, historic Villa Piña is just moments from fine dining, shopping, and public transportation. Enjoy the best of both worlds at Villa Piña—the beauty of nature and the culture of a vibrant neighborhood.

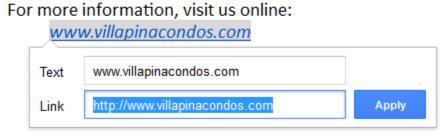

Click Apply. The text you selected will now be a hyperlink.

## To insert a table:

• Place the insertion point at the location where you want to insert a table.

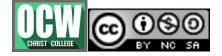

Module-3

#### MS.Viji Viswanathan, Department of Computer Science

- Click the Table drop-down menu and hover the mouse over Insert table. A grid of squares appears.
- Drag the mouse over the grid of squares to select the number of columns and rows in the table.
- Click the mouse, and the table appears in the document. The insertion point will now be in the top-left cell.

## To upload an image:

Place the insertion point in the document where you want to insert the image.

Click Insert > Image > Upload from computer.

## To search for an image:

Place the insertion point in the document where you want to insert the image.

Click Insert > Image > Search the web.

## Other options for inserting images

By URL: This option is useful if you have the URL of a particular image. When the URL is entered correctly in the Paste URL of image... field, a preview of the image will appear. Click Select to insert the image into your document.

Your photos: Selecting Photos gives you access to your Google account profile images. If you use Google Photos to organize your photos, any albums you have created there will also be visible in the dialog box. Click an album to open it and select an image.

Google Drive: If you have images stored in your Google Drive account, clicking Google Drive will give you access to these images. You have the option of sorting pictures to show all of the images in your Google Drive, only those shared with you, or only your most recently uploaded images.

## Using Google Docs on a mobile device

The Google Docs app allows you to view and edit all of your Google docs on the go. Every change you make to your docs through the app will also show up in the browser version of Google Docs. You can even use the app to

save and make changes to your docs when you're offline. Review our lesson on Using Google Docs Offline to learn how.

## The app vs. the browser

The Google Docs app contains almost all of the same features as the web-based version, but there are some key differences between the two.

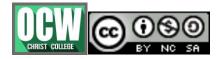

Module-3

#### MS.Viji Viswanathan, Department of Computer Science

The mobile app lacks certain features, including the Ruler, shapes, headers and footers, and Suggesting mode.

The Google Docs app allows you to view and edit your files, but if you want to create folders and organize them you'll need to download the Google Drive app as well. The Google Drive app is available for both iOS and Android.Depending on the mobile device you're using, your document may look different than it does on your

seen on a mobile device:

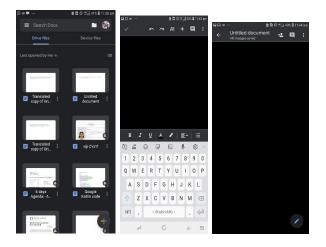

## **Voice typing**

With Google Docs, using the keyboard isn't your only option to add text. You can also just talk and have Google Docs transcribe the words for you. You can use this feature to transcribe meetings and audio recordings, or simply when you want to write faster than you can type.

Watch the video below to learn more about voice typing in Google Docs.

Typing with your voice

Click Tools, then select Voice typing.

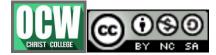

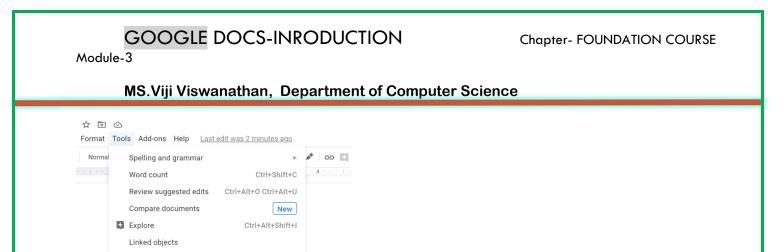

Click the microphone in the small dialog box that appears.

Ctrl+Shift+Y

Ctrl+Shift+S

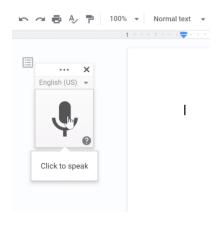

Dictionary

<> Script editor Preferences Accessibility settings

Translate document

If a popup appears, click Allow.

Start talking, and Google will transcribe what it hears. You can add punctuation using voice commands like comma and period.

#### **Translating documents**

If you ever have to share a document with people who speak a different language, don't worry. Google Docs makes it easy to translate documents.

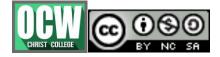

#### Chapter- FOUNDATION COURSE

Module-3

#### MS.Viji Viswanathan, Department of Computer Science

In this lesson, you'll learn how to translate your document into over 100 different languages with just a few clicks.

To translate a document:

Click Tools, then select Translate document.

| moert ronnat  | Tools     Add-ons     Help     Last edit was 47 minutes ago |                                  |
|---------------|-------------------------------------------------------------|----------------------------------|
| 100% - Normal | Spelling and grammar                                        | 🖋 GÐ 🛨                           |
| 1 a conform   | Word count Ctrl+Shift+C                                     |                                  |
|               | Review suggested edits Ctrl+Alt+O Ctrl+Alt+U                | sori                             |
|               | Compare documents New                                       |                                  |
|               | Explore Ctrl+Alt+Shift+I                                    |                                  |
|               | Linked objects                                              |                                  |
|               | Dictionary Ctrl+Shift+Y                                     |                                  |
|               | ൂന Translate document                                       |                                  |
|               | Voice typing Ctrl+Shift+S                                   |                                  |
|               | <> Script editor                                            | ames are Olen<br>ear in a row. T |
|               | Preferences                                                 | in mediums th<br>orintmaking, a  |
|               | ★ Accessibility settings                                    | mpresses all o                   |

In the dialog box, type a name for the translated document. In our example, we are adding the name of the new language at the beginning of the title.

Use the drop-down menu to select the language that you want to translate the document into.

Click Translate. A new tab will open with the translated Google Doc.

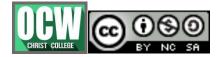